# Package 'PortfolioEffectEstim'

September 17, 2016

Type Package Title High Frequency Price Estimators by PortfolioEffect Version 1.4 Date 2016-09-17 Depends methods,PortfolioEffectHFT(>= 1.7) Imports rJava LazyData yes ByteCompile TRUE Maintainer Andrey Kostin <andrey.kostin@portfolioeffect.com> Description R interface to PortfolioEffect cloud service for estimating high frequency price variance, quarticity, microstructure noise variance, and other metrics in both aggregate and rolling window flavors. Constructed estimators could use client-side market data or access HF intraday price history for all major US Equities. See <https://www.portfolioeffect.com/> for more information on the PortfolioEffect high frequency portfolio analytics platform. URL <https://www.portfolioeffect.com/> License GPL-3 **SystemRequirements** Java  $(>= 1.7)$ NeedsCompilation no Repository CRAN

Author Andrey Kostin [aut, cre], Aleksey Zemnitskiy [aut], Oleg Nechaev [aut]

Date/Publication 2016-09-17 19:54:52

## R topics documented:

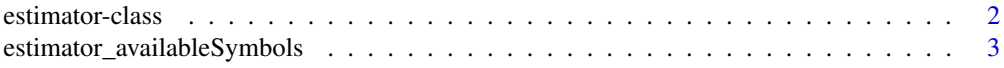

## <span id="page-1-0"></span>2 estimator-class

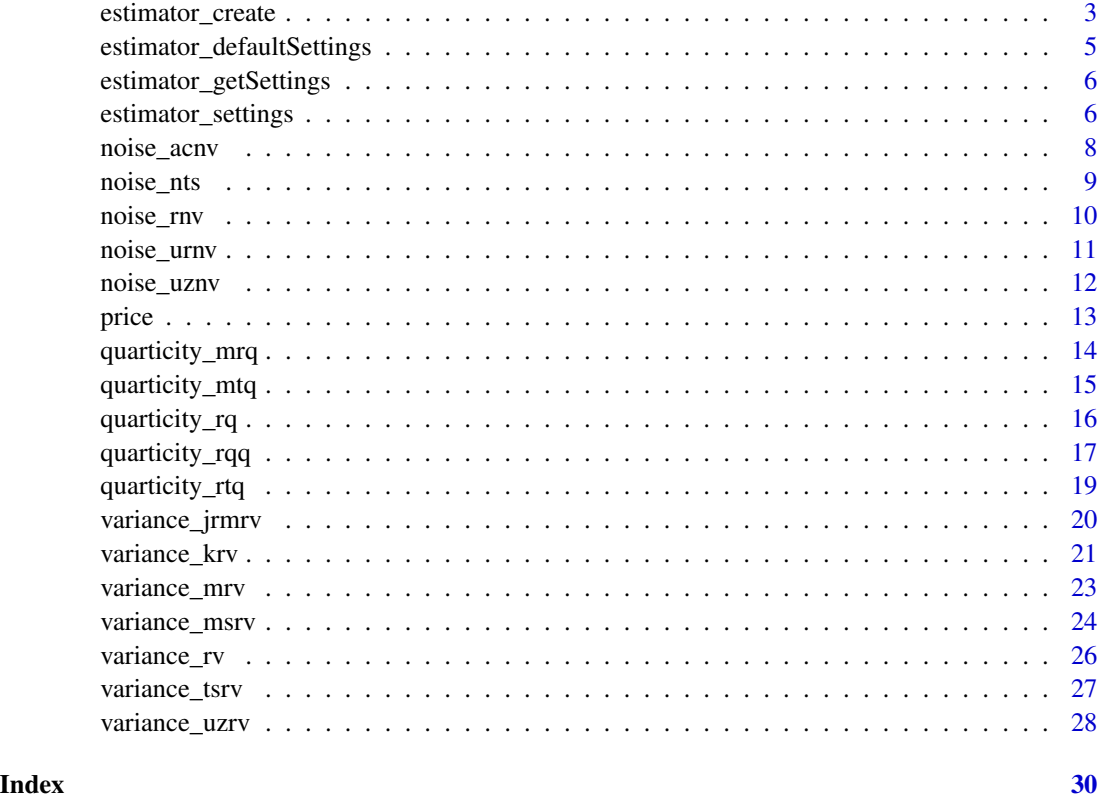

estimator-class *Class* "estimator"

## Description

Class for storing java Estimator object.

## Slots

java: Object of class "jobjRef" ~~

## Author(s)

Kostin Andrey <andrey.kostin@portfolioeffect.com>

## Examples

showClass("estimator")

<span id="page-2-0"></span>estimator\_availableSymbols

*Get All Symbol List*

## Description

Returns a list of symbols .

## Usage

estimator\_availableSymbols(estimator)

## Arguments

estimator Vector of (time, price) observations for market asset when external market data is used.

## Value

List of symbols, exchanges and descriptions

#### Author(s)

Kostin Andrey <andrey.kostin@portfolioeffect.com>

## Examples

```
## Not run:
estimator=estimator_create(asset='AAPL',fromTime="2014-09-01 09:00:00",
toTime="2014-09-14 16:00:00")
list=estimator_availableSymbols(estimator)
```
## End(Not run)

<span id="page-2-1"></span>estimator\_create *Creates new estimator*

## Description

Creates new empty estimator object.

## Usage

```
estimator_create(asset, fromTime, toTime, priceData)
```
## <span id="page-3-0"></span>Arguments

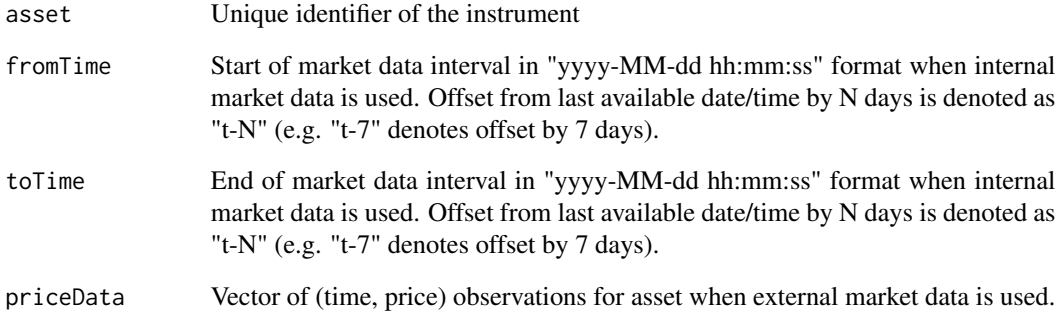

## Value

estimator object

#### Author(s)

Kostin Andrey <andrey.kostin@portfolioeffect.com>

## See Also

[estimator\\_settings](#page-5-1)

#### Examples

```
## Not run:
data(goog.data)
estimator=estimator_create(priceData=goog.data)
estimator_settings(estimator,resultsSamplingInterval='60s')
util_plot2d(variance_rv(estimator),title="RV")
```

```
estimator=estimator_create(asset='AAPL',fromTime="2014-09-01 09:00:00",
toTime="2014-09-14 16:00:00")
estimator_settings(estimator,resultsSamplingInterval='60s')
util_plot2d(variance_tsrv(estimator,K=2),title="TSRV")
```

```
estimator=estimator_create(asset='GOOG',fromTime="t-2", toTime="t")
estimator_settings(estimator,resultsSamplingInterval='60s')
util_plot2d(variance_mrv(estimator),title="MRV")
```
## End(Not run)

<span id="page-4-0"></span>estimator\_defaultSettings

*Estimator Default Settings*

#### Description

Advanced settings that regulate how estimator metrics are computed, returned and stored. Default: jumpsModel = "moments", resultsSamplingInterval = "1s", inputSamplingInterval="none"

## Usage

estimator\_defaultSettings(estimator)

#### Arguments

estimator Estimator object created using estimator\_create() function

## Value

Void

#### Author(s)

Kostin Andrey <andrey.kostin@portfolioeffect.com>

## See Also

[estimator\\_create](#page-2-1) [estimator\\_getSettings](#page-5-2)

#### Examples

```
## Not run:
data(spy.data)
estimator=estimator_create(priceData=spy.data)
estimator_settings(estimator,
   inputSamplingInterval = '10s',
   resultsSamplingInterval = '10s')
estimator_getSettings(estimator)
estimator_defaultSettings(estimator)
estimator_getSettings(estimator)
```
## End(Not run)

<span id="page-5-2"></span><span id="page-5-0"></span>estimator\_getSettings *Get Estimator Settings*

#### Description

Method returns active list of settings of a given estimator.

## Usage

```
estimator_getSettings(estimator)
```
#### Arguments

estimator Estimator object created using estimator\_create() function

## Value

List with estimator settings.

#### Author(s)

Kostin Andrey <andrey.kostin@portfolioeffect.com>

## Examples

```
## Not run:
dateStart = "2014-11-17 09:30:00"
dateEnd = "2014-11-17 16:00:00"
estimator=estimator_create('AAPL',dateStart,dateEnd)
estimator_settings(estimator,resultsSamplingInterval='60s')
settings=estimator_getSettings(estimator)
```
## End(Not run)

<span id="page-5-1"></span>estimator\_settings *Estimator Settings*

## Description

Advanced settings that regulate how estimator metrics are computed, returned and stored. Default: jumpsModel = "moments", resultsSamplingInterval = "1s", inputSamplingInterval="none"

#### Usage

```
estimator_settings(estimator,...)
```
## <span id="page-6-0"></span>Arguments

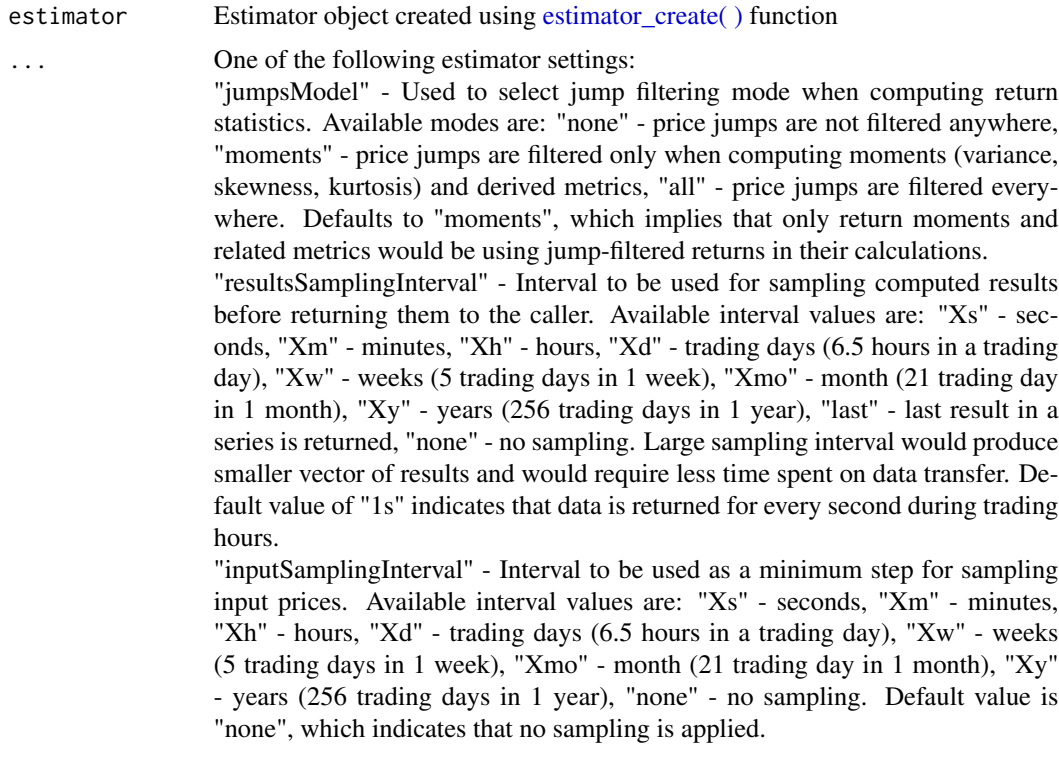

## Value

Void

## Author(s)

Kostin Andrey <andrey.kostin@portfolioeffect.com>

## See Also

[estimator\\_create](#page-2-1) [estimator\\_getSettings](#page-5-2)

## Examples

```
## Not run:
data(spy.data)
estimator=estimator_create(priceData=spy.data)
estimator_settings(estimator,
  inputSamplingInterval = '10s',
  resultsSamplingInterval = '10s')
util_plot2d(variance_mrv(estimator),title="MRV")
dateStart = "2014-11-17 09:30:00"
dateEnd = "2014-11-17 16:00:00"
```

```
estimator=estimator_create('AAPL',dateStart,dateEnd)
estimator_settings(estimator,
  resultsSamplingInterval = '10s')
util_plot2d(variance_mrv(estimator),title="MRV")
```
## End(Not run)

<span id="page-7-1"></span>noise\_acnv *Autocovariance Noise Variance*

#### Description

Autocovariance Noise Variance (ACNV) estimates the noise variance based on the autocovariance of returns, rather than the Rescaled Noise Variance (RNV). It is generally preferred to RNV as it leads to a reduction in MSE and is robust to the presence of rare jumps. Also, this approach can be extended straightforwardly to estimate the parameters of higher order noise dependence.

#### Usage

```
noise_acnv(estimator)
```
## Arguments

estimator Vector of (time, price) observations for market asset when external market data is used.

## Details

- Convergence speed:  $m^{1/2}$  (m number of observation)
- Accounts for additive noise: yes
- Accounts for finite price jumps: yes
- Accounts for time dependence in noise: yes
- Accounts for endogenous effects in noise: no

#### Value

a numeric vector of the same length as data.

## Author(s)

Kostin Andrey <andrey.kostin@portfolioeffect.com>

#### References

R. C. Oomen, "Comment on realized variance and market microstructure noise by peter r. hansen and asger lunde," pp. 1-15, 23 September, 2005.

<span id="page-7-0"></span>

#### <span id="page-8-0"></span>noise\_nts 9

## See Also

[noise\\_rnv](#page-9-1) [noise\\_urnv](#page-10-1) [noise\\_uznv](#page-11-1)

#### Examples

```
## Not run:
data(spy.data)
estimator=estimator_create(priceData=spy.data)
estimator_settings(estimator,
   inputSamplingInterval = '10s',
   resultsSamplingInterval = '10s')
util_plot2d(noise_acnv(estimator),title="ACNV")
```
## End(Not run)

noise\_nts *Noise to Signal Ratio*

#### Description

Noise to Signal Ratio is a measure that compares the level of noise to the level of a desired signal.

#### Usage

```
noise_nts(estimator)
```
## Arguments

estimator Vector of (time, price) observations for market asset when external market data is used.

## Value

a numeric vector of the same length as data.

#### Author(s)

Kostin Andrey <andrey.kostin@portfolioeffect.com>

## Examples

```
## Not run:
data(spy.data)
estimator=estimator_create(priceData=spy.data)
estimator_settings(estimator,
   inputSamplingInterval = '10s',
   resultsSamplingInterval = '10s')
```
<span id="page-9-0"></span>10 noise\_rnv

```
util_plot2d(noise_nts(estimator),title="NTS")
```
## End(Not run)

<span id="page-9-1"></span>noise\_rnv *Rescaled Noise Variance*

#### Description

Rescaled Noise Variance (RNV) is an asymptotically consistent estimator of noise volatility when daling with additive microstructure noise. It is derived based on Realized Variance property of convergence to noise variance wih the increase of sampling frequency.

#### Usage

```
noise_rnv(estimator)
```
#### Arguments

estimator Vector of (time, price) observations for market asset when external market data is used.

#### Details

- Convergence speed:  $m^{1/2}$  (m number of observation)
- Accounts for additive noise: yes
- Accounts for finite price jumps: no
- Accounts for time dependence in noise: no
- Accounts for endogenous effects in noise: no

#### Value

a numeric vector of the same length as data.

#### Author(s)

Kostin Andrey <andrey.kostin@portfolioeffect.com>

#### References

Bandi, F. M., and J. R. Russell, 2004, "Microstructure Noise, Realized Variance, and Optimal Sampling" manuscript GSB, The University of Chicago. L. Zhang, P. A. Mykland, and Y. Ait-Sahalia, "A tale of two time scales: Determining integrated volatility with noisy high-frequency data," Journal of the American Statistical Association, vol. 100, No. 472, pp. 1394-1411, December 2005.

## <span id="page-10-0"></span>noise\_urnv 11

## See Also

[noise\\_acnv](#page-7-1) [noise\\_urnv](#page-10-1) [noise\\_uznv](#page-11-1)

#### Examples

```
## Not run:
data(spy.data)
estimator=estimator_create(priceData=spy.data)
estimator_settings(estimator,
   inputSamplingInterval = '10s',
   resultsSamplingInterval = '10s')
util_plot2d(noise_rnv(estimator),title="RNV")
```
## End(Not run)

<span id="page-10-1"></span>noise\_urnv *Unbiased Rescaled Noise Variance*

## Description

Unbiased Rescaled Noise Variance (URNV) corrects for a bias of Rescaled Noise Variance.

#### Usage

```
noise_urnv(estimator)
```
## Arguments

estimator Vector of (time, price) observations for market asset when external market data is used.

## Details

- Convergence speed:  $m^{1/2}$  (m number of observation)
- Accounts for additive noise: yes
- Accounts for finite price jumps: no
- Accounts for time dependence in noise: no
- Accounts for endogenous effects in noise: no

## Value

a numeric vector of the same length as input data.

## Author(s)

Kostin Andrey <andrey.kostin@portfolioeffect.com>

#### <span id="page-11-0"></span>References

L. Zhang, P. A. Mykland, and Y. Ait-Sahalia, "A tale of two time scales: Determining integrated volatility with noisy high-frequency data," Journal of the American Statistical Association, vol. 100, No. 472, pp. 1394-1411, December 2005.

## See Also

[noise\\_rnv](#page-9-1) [noise\\_acnv](#page-7-1) [noise\\_uznv](#page-11-1)

#### Examples

```
## Not run:
data(spy.data)
estimator=estimator_create(priceData=spy.data)
estimator_settings(estimator,
   inputSamplingInterval = '10s',
   resultsSamplingInterval = '10s')
util_plot2d(noise_urnv(estimator),title="URNV")
```

```
## End(Not run)
```
<span id="page-11-1"></span>noise\_uznv *Uncertainty Zones Noise Variance*

#### Description

Uncertainty Zones Noise Variance (UZNV) based on the concept of uncertainty zones.

## Usage

```
noise_uznv(estimator)
```
#### Arguments

estimator Vector of (time, price) observations for market asset when external market data is used.

## Details

- Convergence speed:  $m^{1/2}$  (m number of observation)
- Accounts for additive noise: yes
- Accounts for finite price jumps: no
- Accounts for time dependence in noise: no
- Accounts for endogenous effects in noise: yes

#### <span id="page-12-0"></span>price that the state of the state of the state of the state of the state of the state of the state of the state of the state of the state of the state of the state of the state of the state of the state of the state of the

## Value

a numeric vector of the same length as input data.

## Author(s)

Kostin Andrey <andrey.kostin@portfolioeffect.com>

## References

Robert, C. Y. and Rosenbaum, M. (2012), Volatility and covariation estimation when microstructure noise and trading times are endogenous. Mathematical Finance, 22

## See Also

[noise\\_rnv](#page-9-1) [noise\\_urnv](#page-10-1) [noise\\_acnv](#page-7-1)

## Examples

```
## Not run:
data(spy.data)
estimator=estimator_create(priceData=spy.data)
estimator_settings(estimator,
   inputSamplingInterval = '10s',
   resultsSamplingInterval = '10s')
util_plot2d(noise_uznv(estimator),title="UZNV")
```
## End(Not run)

price *Get Asset Price*

#### Description

Method returns active list of settings of a given estimator.

#### Usage

```
price(estimator)
```
#### Arguments

estimator Estimator object created using [estimator\\_create\( \)](#page-2-1) function

## Value

numeric vector of prices.

## Author(s)

Kostin Andrey <andrey.kostin@portfolioeffect.com>

#### Examples

```
## Not run:
dateStart = "2014-11-17 09:30:00"
dateEnd = "2014-11-17 16:00:00"
estimator=estimator_create('AAPL',dateStart,dateEnd)
estimator_settings(estimator,resultsSamplingInterval='60s')
AAPL=price(estimator)
util_plot2d(AAPL,title='AAPL')
```
## End(Not run)

<span id="page-13-1"></span>quarticity\_mrq *Modulated Realized Quarticity*

#### Description

Modulated Realized Quarticity (MRQ) is an asymptotically unbiased estimator of integrated quarticity in the presence of microstructure noise.

#### Usage

```
quarticity_mrq(estimator)
```
#### Arguments

estimator Vector of (time, price) observations for market asset when external market data is used.

## Details

- Convergence speed:  $m^{1/4}$  (m number of observation)
- Accounts for additive noise: yes
- Accounts for finite price jumps: yes
- Accounts for time dependence in noise: no
- Accounts for endogenous effects in noise: no

## Value

a numeric vector of the same length as input data.

## Author(s)

Kostin Andrey <andrei.kostin@snowfallsystems.com>

<span id="page-13-0"></span>

## <span id="page-14-0"></span>quarticity\_mtq 15

#### References

M. Podolskij and M. Vetter, "Estimation of volatility functionals in the simultaneous presence of microstructure noise and jumps," Bernoulli, vol. 15, No. 3, pp. 634-658, 2009

#### See Also

[quarticity\\_rq](#page-15-1) [quarticity\\_rqq](#page-16-1) [quarticity\\_rtq](#page-18-1) [quarticity\\_mtq](#page-14-1)

## Examples

```
## Not run:
data(spy.data)
estimator=estimator_create(priceData=spy.data)
estimator_settings(estimator,
   inputSamplingInterval = '10s',
   resultsSamplingInterval = '10s')
util_plot2d(quarticity_mrq(estimator),title="MRQ")
```
## End(Not run)

<span id="page-14-1"></span>quarticity\_mtq *Modulated Tripower Quarticity*

## Description

Modulated Tri-power Quarticity (MTQ) is an asymptotically unbiased estimator of integrated quarticity in the presence of microstructure noise. This estimator is also robust to finite activity jumps in price\_

#### Usage

```
quarticity_mtq(estimator)
```
#### Arguments

estimator Vector of (time, price) observations for market asset when external market data is used.

#### Details

- Convergence speed:  $m^{1/4}$  (m number of observation)
- Accounts for additive noise: yes
- Accounts for finite price jumps: yes
- Accounts for time dependence in noise: no
- Accounts for endogenous effects in noise: no

## <span id="page-15-0"></span>Value

a numeric vector of the same length as input data.

## Author(s)

Kostin Andrey <andrei.kostin@snowfallsystems.com>

## References

M. Podolskij and M. Vetter, "Estimation of volatility functionals in the simultaneous presence of microstructure noise and jumps," Bernoulli, vol. 15, No. 3, pp. 634-658, 2009

## See Also

[quarticity\\_rq](#page-15-1) [quarticity\\_rqq](#page-16-1) [quarticity\\_rtq](#page-18-1) [quarticity\\_mrq](#page-13-1)

#### Examples

```
## Not run:
data(spy.data)
estimator=estimator_create(priceData=spy.data)
estimator_settings(estimator,
   inputSamplingInterval = '10s',
   resultsSamplingInterval = '10s')
util_plot2d(quarticity_mtq(estimator),title="MTQ")
```
## End(Not run)

<span id="page-15-1"></span>quarticity\_rq *Realized Quarticity*

## Description

Realized Quarticity (RQ) is an asymptotically unbiased estimator of integrated quarticity in the absence of microstructure noise.

#### Usage

```
quarticity_rq(estimator)
```
#### Arguments

estimator Vector of (time, price) observations for market asset when external market data is used.

## <span id="page-16-0"></span>quarticity\_rqq 17

## Details

- Convergence speed:  $m^{1/4}$  (m number of observation)
- Accounts for additive noise: no
- Accounts for finite price jumps: no
- Accounts for time dependence in noise: no
- Accounts for endogenous effects in noise: no

## Value

a numeric vector of the same length as input data.

## Author(s)

Kostin Andrey <andrei.kostin@snowfallsystems.com>

## References

Barndorff-Nielsen, O. E. and N. Shephard (2002). Econometric analysis of realized volatility and its use in estimating stochastic volatility models. Journal of the Royal Statistical Society: Series B 64 (2), 253-280.

#### See Also

[quarticity\\_mrq](#page-13-1) [quarticity\\_rqq](#page-16-1) [quarticity\\_rtq](#page-18-1) [quarticity\\_mtq](#page-14-1)

## Examples

```
## Not run:
data(spy.data)
estimator=estimator_create(priceData=spy.data)
estimator_settings(estimator,
   inputSamplingInterval = '10s',
  resultsSamplingInterval = '10s')
util_plot2d(quarticity_rq(estimator),title="RQ")
```
## End(Not run)

<span id="page-16-1"></span>quarticity\_rqq *Realized Quadpower Quarticity*

## Description

Realized Quadpower Quarticity (RQQ) is an asymptotically unbiased estimator of integrated quarticity in the absence of microstructure noise.

#### Usage

```
quarticity_rqq(estimator)
```
## Arguments

estimator Vector of (time, price) observations for market asset when external market data is used.

## Details

- Convergence speed:  $m^{1/4}$  (m number of observation)
- Accounts for additive noise: no
- Accounts for finite price jumps: yes
- Accounts for time dependence in noise: no
- Accounts for endogenous effects in noise: no

#### Author(s)

Kostin Andrey <andrei.kostin@snowfallsystems.com>

## References

O. E. Barndorff-Nielsen and N. Shephard. Power and bipower variation with stochastic volatility and jumps. Journal of Financial Econometrics, Vol.2(No.1):1-37,2004

## See Also

[quarticity\\_rq](#page-15-1) [quarticity\\_mrq](#page-13-1) [quarticity\\_rtq](#page-18-1) [quarticity\\_mtq](#page-14-1)

## Examples

```
## Not run:
data(spy.data)
estimator=estimator_create(priceData=spy.data)
estimator_settings(estimator,
   inputSamplingInterval = '10s',
   resultsSamplingInterval = '10s')
util_plot2d(quarticity_rqq(estimator),title="RQQ")
```
## End(Not run)

<span id="page-17-0"></span>

## <span id="page-18-1"></span><span id="page-18-0"></span>Description

Realized Tri-power Quarticity (RTQ) is an asymptotically unbiased estimator of integrated quarticity in the absence of microstructure noise.

## Usage

quarticity\_rtq(estimator)

#### Arguments

estimator Vector of (time, price) observations for market asset when external market data is used.

## Details

- Convergence speed:  $m^{1/4}$  (m number of observation)
- Accounts for additive noise: no
- Accounts for finite price jumps: yes
- Accounts for time dependence in noise: no
- Accounts for endogenous effects in noise: no

## Value

a numeric vector of the same length as input data.

## Author(s)

Kostin Andrey <andrei.kostin@snowfallsystems.com>

## References

Andersen, T. G., Bollerslev, T., and Diebold, F. X. (2005),"Roughing it Up: Including Jump Components in the Measurement, Modeling and Forecasting of Return Volatility" Tech. rep., NBER

## See Also

[quarticity\\_rq](#page-15-1) [quarticity\\_rqq](#page-16-1) [quarticity\\_mrq](#page-13-1) [quarticity\\_mtq](#page-14-1)

### Examples

```
## Not run:
data(spy.data)
estimator=estimator_create(priceData=spy.data)
estimator_settings(estimator,
   inputSamplingInterval = '10s',
   resultsSamplingInterval = '10s')
util_plot2d(quarticity_rtq(estimator),title="RTQ")
## End(Not run)
```
<span id="page-19-1"></span>variance\_jrmrv *Jump Robust Modulated Realized Variance*

## Description

Jump Robust Modulated Realized Variance (JRMRV) is an integrated variance estimator introduced by Podolskij and Vetter. It is based on the concept of multipower variation, is robust to finite activity jumps and assumes additive noise structure.

#### Usage

```
variance_jrmrv(estimator)
variance_jrmrvRolling(estimator,wLength=23400)
```
#### Arguments

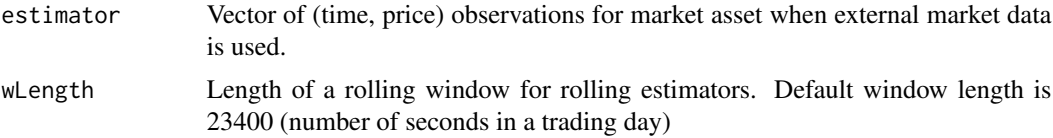

## Details

Converges to integrated variance

- Convergence speed:  $m^{1/6}$  (m number of observation)
- Accounts for additive noise: yes
- Accounts for finite price jumps: yes
- Accounts for time dependence in noise: no
- Accounts for endogenous effects in noise: no

## Value

a numeric vector of the same length as input data.

<span id="page-19-0"></span>

## <span id="page-20-0"></span>variance\_krv 21

#### Author(s)

Kostin Andrey <andrey.kostin@portfolioeffect.com>

#### References

M. Podolskij and M. Vetter, "Estimation of volatility functionals in the simultaneous presence of microstructure noise and jumps," Bernoulli, vol. 15, No. 3, pp. 634-658, 2009.

#### See Also

[variance\\_rv](#page-25-1) [variance\\_tsrv](#page-26-1) [variance\\_msrv](#page-23-1) [variance\\_mrv](#page-22-1) [variance\\_uzrv](#page-27-1) [variance\\_krv](#page-20-1)

#### Examples

```
## Not run:
data(spy.data)
estimator=estimator_create(priceData=spy.data)
estimator_settings(estimator,
   inputSamplingInterval = '10s',
   resultsSamplingInterval = '10s')
util_plot2d(variance_jrmrv(estimator),title='JRMRV',legend='Simple')+
util_line2d(variance_jrmrvRolling(estimator,wLength=3600),legend='Rolling Window')
```
## End(Not run)

<span id="page-20-1"></span>variance\_krv *Kernel Realized Variance*

## Description

Kernel Realized Variance (KRV) is an asymptotically consistent estimator of integrated volatility based on the concept of realized kernels for dealing with additive microstructure noise.

#### Usage

```
variance_krv(estimator,kernelName="ParzenKernel",bandwidth=1)
variance_krvRolling(estimator,kernelName="ParzenKernel",bandwidth=1,wLength=23400)
```
#### Arguments

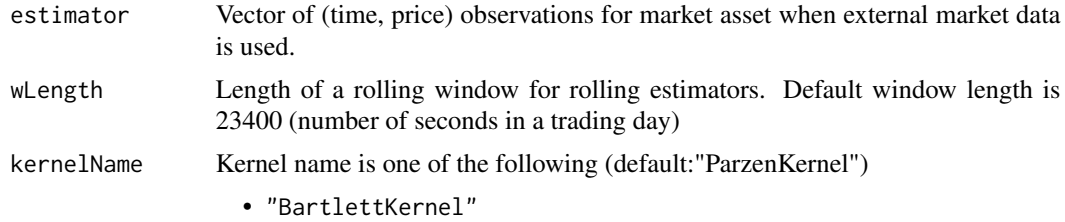

- "EpanichnikovKernel"
- "SecondOrderKernel"
- "CubicKernel"
- "ParzenKernel"
- "TukeyHanningKernel"
- "TukeyHanningModifiedKernel"
- "FifthOrderKernel"
- "SixthOrderKernel"
- "SeventhOrderKernel"
- "EighthOrderKernel"

bandwidth "optimal" to compute optimal bandwidth from the data, or the value of bandwidth (default:1)

## Details

#### Flat Top kernel types:

(Bartlett, Epanichnikov and Second order kernel)

- Convergence speed:  $m^{1/6}$  (m number of observation)
- Accounts for additive noise: yes
- Accounts for finite price jumps: no
- Accounts for time dependence in noise: no
- Accounts for endogenous effects in noise: no

## Non Flat Top kernel types:

(Cubic,Parzen,Tukey Hanning,Tukey Hanning modified and 5,6,7,8 order kernel)

- Convergence speed:  $m^{1/4}$  (m number of observation)
- Accounts for additive noise: yes
- Accounts for finite price jumps: no
- Accounts for time dependence in noise: yes
- Accounts for endogenous effects in noise: yes

#### Value

a numeric vector of the same length as input data.

#### Author(s)

Kostin Andrey <andrey.kostin@portfolioeffect.com>

## References

O.E.Barndorff-Nielsen, P.Reinhard Hansen, A.Lunde, and N.Shephard, "Designing realised kernels to measure the ex-post variation of equity prices in the presence of noise", Economics Series Working Papers 264, University of Oxford, Department of Economics, 2006.

## <span id="page-22-0"></span>variance\_mrv 23

#### See Also

[variance\\_rv](#page-25-1) [variance\\_tsrv](#page-26-1) [variance\\_msrv](#page-23-1) [variance\\_mrv](#page-22-1) [variance\\_uzrv](#page-27-1) [variance\\_jrmrv](#page-19-1)

#### Examples

```
## Not run:
data(spy.data)
estimator=estimator_create(priceData=spy.data)
estimator_settings(estimator,
  inputSamplingInterval = '10s',
   resultsSamplingInterval = '10s')
util_plot2d(variance_krv(estimator,kernelName="EpanichnikovKernel"),
title='KRV',legend='Simple')+
util_line2d(variance_krvRolling(estimator,kernelName="ParzenKernel",
wLength=3600),legend='Rolling Window')
```
## End(Not run)

<span id="page-22-1"></span>

variance\_mrv *Modulated Realized Variance*

## Description

Modulated Realized Variance (MRV) is an integrated variance estimator introduced by Podolskij and Vetter. It is based on the concept of multipower variation and assumes additive noise structure.

#### Usage

```
variance_mrv(estimator)
variance_mrvRolling(estimator,wLength=23400)
```
#### Arguments

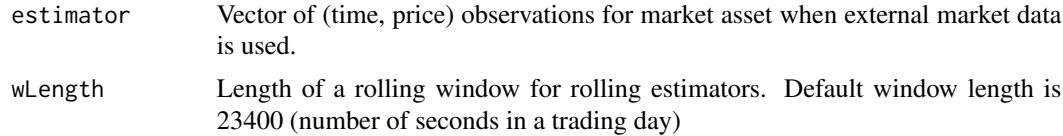

#### Details

- Convergence speed:  $m^{1/4}$  (m number of observation)
- Accounts for additive noise: yes
- Accounts for finite price jumps: no
- Accounts for time dependence in noise: no
- Accounts for endogenous effects in noise: no

## <span id="page-23-0"></span>Value

a numeric vector of the same length as input data.

#### Author(s)

Kostin Andrey <andrey.kostin@portfolioeffect.com>

## References

M. Podolskij and M. Vetter, "Estimation of volatility functionals in the simultaneous presence of microstructure noise and jumps," Bernoulli, vol. 15, No. 3, pp. 634-658, 2009.

#### See Also

[variance\\_rv](#page-25-1) [variance\\_tsrv](#page-26-1) [variance\\_msrv](#page-23-1) [variance\\_jrmrv](#page-19-1) [variance\\_uzrv](#page-27-1) [variance\\_krv](#page-20-1)

## Examples

```
## Not run:
data(spy.data)
estimator=estimator_create(priceData=spy.data)
estimator_settings(estimator,
   inputSamplingInterval = '10s',
   resultsSamplingInterval = '10s')
util_plot2d(variance_mrv(estimator),title='MRV',legend='Simple')+
util_line2d(variance_mrvRolling(estimator,wLength=3600),legend='Rolling Window')
```
## End(Not run)

<span id="page-23-1"></span>variance\_msrv *Multiple Scales Realized Variance*

## Description

Multiple Series Realized Variance (MSRV) is a generalization of the TSRV estimator of integrated volatility. It uses multiple time scales to account for the effects of additive market microstructure noise.

#### Usage

```
variance_msrv(estimator,K=2,J=1)
variance_msrvRolling(estimator,K=2,J=1,wLength=23400)
```
## <span id="page-24-0"></span>variance\_msrv 25

#### **Arguments**

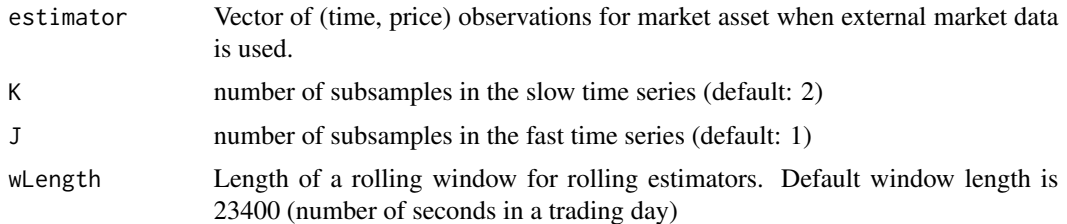

## Details

- Convergence speed:  $m^{1/4}$  (m number of observation)
- Accounts for additive noise: yes
- Accounts for finite price jumps: no
- Accounts for time dependence in noise: yes
- Accounts for endogenous effects in noise: no

#### Value

a numeric vector of the same length as input data.

#### Author(s)

Kostin Andrey <andrey.kostin@portfolioeffect.com>

#### References

Zhang, L. (2006). Efficient estimation of stochastic volatility using noisy observations: A multiscale approach.

#### See Also

[variance\\_rv](#page-25-1) [variance\\_tsrv](#page-26-1) [variance\\_jrmrv](#page-19-1) [variance\\_mrv](#page-22-1) [variance\\_uzrv](#page-27-1) [variance\\_krv](#page-20-1)

## Examples

```
## Not run:
data(spy.data)
estimator=estimator_create(priceData=spy.data)
estimator_settings(estimator,
   inputSamplingInterval = '10s',
   resultsSamplingInterval = '10s')
util_plot2d(variance_msrv(estimator),title='MSRV',legend='Simple')+
util_line2d(variance_msrvRolling(estimator,wLength=3600),legend='Rolling Window')
```
## End(Not run)

<span id="page-25-1"></span><span id="page-25-0"></span>

#### Description

Realized Variance (RV) is the sum of squared returns. For instance the RV can be the sum of squared daily returns for a particular month, which would yield a measure of price variation over this month. This variance estimator does not account for market microstructure effects.

#### Usage

variance\_rv(estimator) variance\_rvRolling(estimator,wLength=23400)

#### Arguments

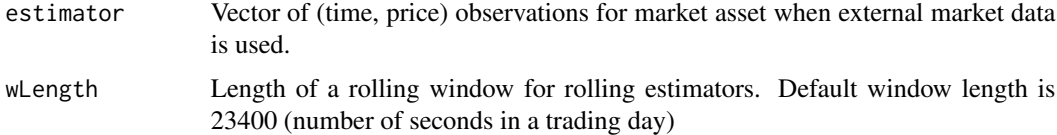

#### Details

- Convergence speed:  $m^{1/2}$  (m - number of observation)

- Accounts for additive noise: no
- Accounts for finite price jumps: no
- Accounts for time dependence in noise: no
- Accounts for endogenous effects in noise: no

#### Value

A vector of integrated variance estimates

#### Author(s)

Kostin Andrey <andrey.kostin@portfolioeffect.com>

## References

T. G. Andersen, T. Bollerslev, F. X. Diebold, and P. Labys. "The distribution of realized exchange rate volatility". Journal of American Statistical Association, 96(453):4255, March 2001. Barndorff-Nielsen, O. E. and N. Shephard (2002). Econometric analysis of realized volatility and its use in estimating stochastic volatility models. Journal of the Royal Statistical Society: Series B 64 (2), 253-280.

## <span id="page-26-0"></span>variance\_tsrv 27

#### See Also

[variance\\_jrmrv](#page-19-1) [variance\\_tsrv](#page-26-1) [variance\\_msrv](#page-23-1) [variance\\_mrv](#page-22-1) [variance\\_uzrv](#page-27-1) [variance\\_krv](#page-20-1)

#### Examples

```
## Not run:
data(spy.data)
estimator=estimator_create(priceData=spy.data)
estimator_settings(estimator,
  inputSamplingInterval = '10s',
   resultsSamplingInterval = '10s')
util_plot2d(variance_rv(estimator),title='RV',legend='Simple')+
util_line2d(variance_rvRolling(estimator,wLength=3600),legend='Rolling Window')
## End(Not run)
```
<span id="page-26-1"></span>variance\_tsrv *Two Scales Realized Variance*

## Description

Two Scale Realized Variance (TSRV) estimates integrated volatility consistently. The idea is to use realized variance type estimators over two time scales to correct the effect of additive market microstructure noise.

## Usage

```
variance_tsrv(estimator,K=2)
variance_tsrvRolling(estimator,K=2,wLength=23400)
```
## Arguments

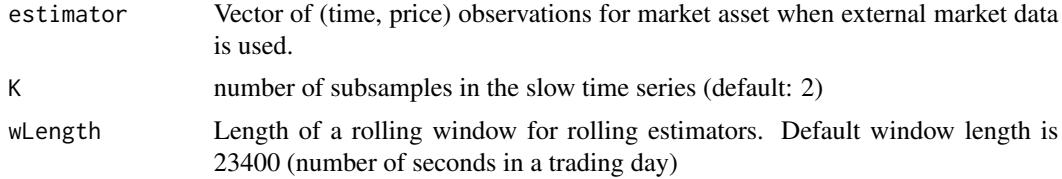

## Details

- Convergence speed:  $m^{1/6}$  (m number of observation)
- Accounts for additive noise: yes
- Accounts for finite price jumps: no
- Accounts for time dependence in noise: no
- Accounts for endogenous effects in noise: no

## <span id="page-27-0"></span>Value

a numeric vector of the same length as input data.

## Author(s)

Kostin Andrey <andrey.kostin@portfolioeffect.com>

## References

L. Zhang, P. A. Mykland, and Y. Ait-Sahalia, "A tale of two time scales: Determining integrated volatility with noisy high-frequency data," Journal of the American Statistical Association, vol. 100, No. 472, pp. 1394-1411, December 2005.

## See Also

[variance\\_rv](#page-25-1) [variance\\_jrmrv](#page-19-1) [variance\\_msrv](#page-23-1) [variance\\_mrv](#page-22-1) [variance\\_uzrv](#page-27-1) [variance\\_krv](#page-20-1)

#### Examples

```
## Not run:
data(spy.data)
estimator=estimator_create(priceData=spy.data)
estimator_settings(estimator,
   inputSamplingInterval = '10s',
  resultsSamplingInterval = '10s')
util_plot2d(variance_tsrv(estimator),title='TSRV',legend='Simple')+
util_line2d(variance_tsrvRolling(estimator,wLength=3600),legend='Rolling Window')
```
## End(Not run)

<span id="page-27-1"></span>variance\_uzrv *Uncertainty Zones Realized Variance*

## Description

Uncertainty Zones Realized Variance (UZRV) is an integrated variance estimator that accounts for stochastic rounding noise like bid-ask bounce effects.

#### Usage

```
variance_uzrv(estimator)
```
#### Arguments

estimator Vector of (time, price) observations for market asset when external market data is used.

## <span id="page-28-0"></span>variance\_uzrv 29

## Details

- Convergence speed:  $m^{1/2}$  (m number of observation)
- Accounts for additive noise: yes
- Accounts for finite price jumps: no
- Accounts for time dependence in noise: no
- Accounts for endogenous effects in noise: yes

## Value

a numeric vector of the same length as input data.

## Author(s)

Kostin Andrey <andrey.kostin@portfolioeffect.com>

## References

Robert, C. Y. and Rosenbaum, M. (2012), Volatility and covariation estimation when microstructure noise and trading times are endogenous. Mathematical Finance, 22

### See Also

[variance\\_rv](#page-25-1) [variance\\_tsrv](#page-26-1) [variance\\_msrv](#page-23-1) [variance\\_mrv](#page-22-1) [variance\\_jrmrv](#page-19-1) [variance\\_krv](#page-20-1)

## Examples

```
## Not run:
data(spy.data)
estimator=estimator_create(priceData=spy.data)
estimator_settings(estimator,
   inputSamplingInterval = '10s',
   resultsSamplingInterval = '10s')
util_plot2d(variance_uzrv(estimator),title="UZRV")
```
## End(Not run)

# <span id="page-29-0"></span>**Index**

## ∗Topic PortfolioEffectEstim,nonparametric, models estimator-class, [2](#page-1-0) estimator\_create, [3](#page-2-0) estimator\_defaultSettings, [5](#page-4-0) estimator\_getSettings, [6](#page-5-0) estimator\_settings, [6](#page-5-0) noise\_acnv, [8](#page-7-0) noise\_nts, [9](#page-8-0) noise\_rnv, [10](#page-9-0) noise\_urnv, [11](#page-10-0) noise\_uznv, [12](#page-11-0) price, [13](#page-12-0) quarticity\_mrq, [14](#page-13-0) quarticity\_mtq, [15](#page-14-0) quarticity\_rq, [16](#page-15-0) quarticity\_rqq, [17](#page-16-0) quarticity\_rtq, [19](#page-18-0) variance\_jrmrv, [20](#page-19-0) variance\_krv, [21](#page-20-0) variance\_mrv, [23](#page-22-0) variance\_msrv, [24](#page-23-0) variance\_rv, [26](#page-25-0) variance\_tsrv, [27](#page-26-0) variance\_uzrv, [28](#page-27-0) ∗Topic PortfolioEffectHFT estimator\_availableSymbols, [3](#page-2-0) ∗Topic classes estimator-class, [2](#page-1-0) ∗Topic estimator\_availableSymbols estimator\_availableSymbols, [3](#page-2-0) ∗Topic estimator\_create estimator\_create, [3](#page-2-0) ∗Topic estimator\_defaultSettings estimator\_defaultSettings, [5](#page-4-0) ∗Topic estimator\_getSettings estimator\_getSettings, [6](#page-5-0) ∗Topic estimator\_settings

estimator\_settings, [6](#page-5-0) ∗Topic noise\_acnv noise\_acnv, [8](#page-7-0) ∗Topic noise\_nts noise\_nts, [9](#page-8-0) ∗Topic noise\_rnv noise\_rnv, [10](#page-9-0) ∗Topic noise\_urnv noise\_urnv, [11](#page-10-0) ∗Topic noise\_uznv noise\_uznv, [12](#page-11-0) ∗Topic price price, [13](#page-12-0) ∗Topic quarticity\_mrq quarticity\_mrq, [14](#page-13-0) ∗Topic quarticity\_mtq quarticity\_mtq, [15](#page-14-0) ∗Topic quarticity\_rqq quarticity\_rqq, [17](#page-16-0) ∗Topic quarticity\_rq quarticity\_rq, [16](#page-15-0) ∗Topic quarticity\_rtq quarticity\_rtq, [19](#page-18-0) ∗Topic variance\_jrmrv variance\_jrmrv, [20](#page-19-0) ∗Topic variance\_krv variance\_krv, [21](#page-20-0) ∗Topic variance\_mrv variance\_mrv, [23](#page-22-0) ∗Topic variance\_msrv variance\_msrv, [24](#page-23-0) ∗Topic variance\_rv variance\_rv, [26](#page-25-0) ∗Topic variance\_tsrv variance\_tsrv, [27](#page-26-0) ∗Topic variance\_uzrv variance\_uzrv, [28](#page-27-0)

estimator-class, [2](#page-1-0) estimator\_availableSymbols, [3](#page-2-0)

#### INDEX  $31$

```
estimator_create
,
3
,
5
,
7
estimator_create( )
,
5
–
7
, 13
estimator_defaultSettings
,
5
estimator_getSettings
,
5
,
6
,
7
estimator_settings
,
4
,
6
noise_acnv
,
8
, 11
–13
noise_nts
,
9
noise_rnv
,
9
, 10
, 12
, 13
noise_urnv
,
9
, 11
, 11
, 13
noise_uznv
,
9
, 11
, 12
, 12
price
, 13
quarticity_mrq
, 14
, 16–19
quarticity_mtq
, 15
, 15
, 17–19
quarticity_rq
, 15
, 16
, 16
, 18
, 19
quarticity_rqq
, 15
–17
, 17
, 19
quarticity_rtq
, 15
–18
, 19
variance_jrmrv
, 20
, 23
–25
, 27–29
variance_jrmrvRolling
(variance_jrmrv
)
,
         20
variance_krv
, 21
, 21
, 24
, 25
, 27–29
variance_krvRolling
(variance_krv
)
, 21
variance_mrv
, 21
, 23
, 23
, 25
, 27–29
variance_mrvRolling
(variance_mrv
)
, 23
variance_msrv
, 21
, 23
, 24
, 24
, 27–29
variance_msrvRolling
(variance_msrv
)
, 24
variance_rv
, 21
, 23
–25
, 26
, 28
, 29
variance_rvRolling
(variance_rv
)
, 26
variance_tsrv
, 21
, 23
–25
, 27
, 27
, 29
variance_tsrvRolling
(variance_tsrv
)
, 27
variance_uzrv
, 21
, 23
–25
, 27, 28
, 28
```